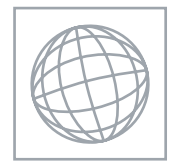

# UNIVERSITY OF CAMBRIDGE INTERNATIONAL EXAMINATIONS International General Certificate of Secondary Education

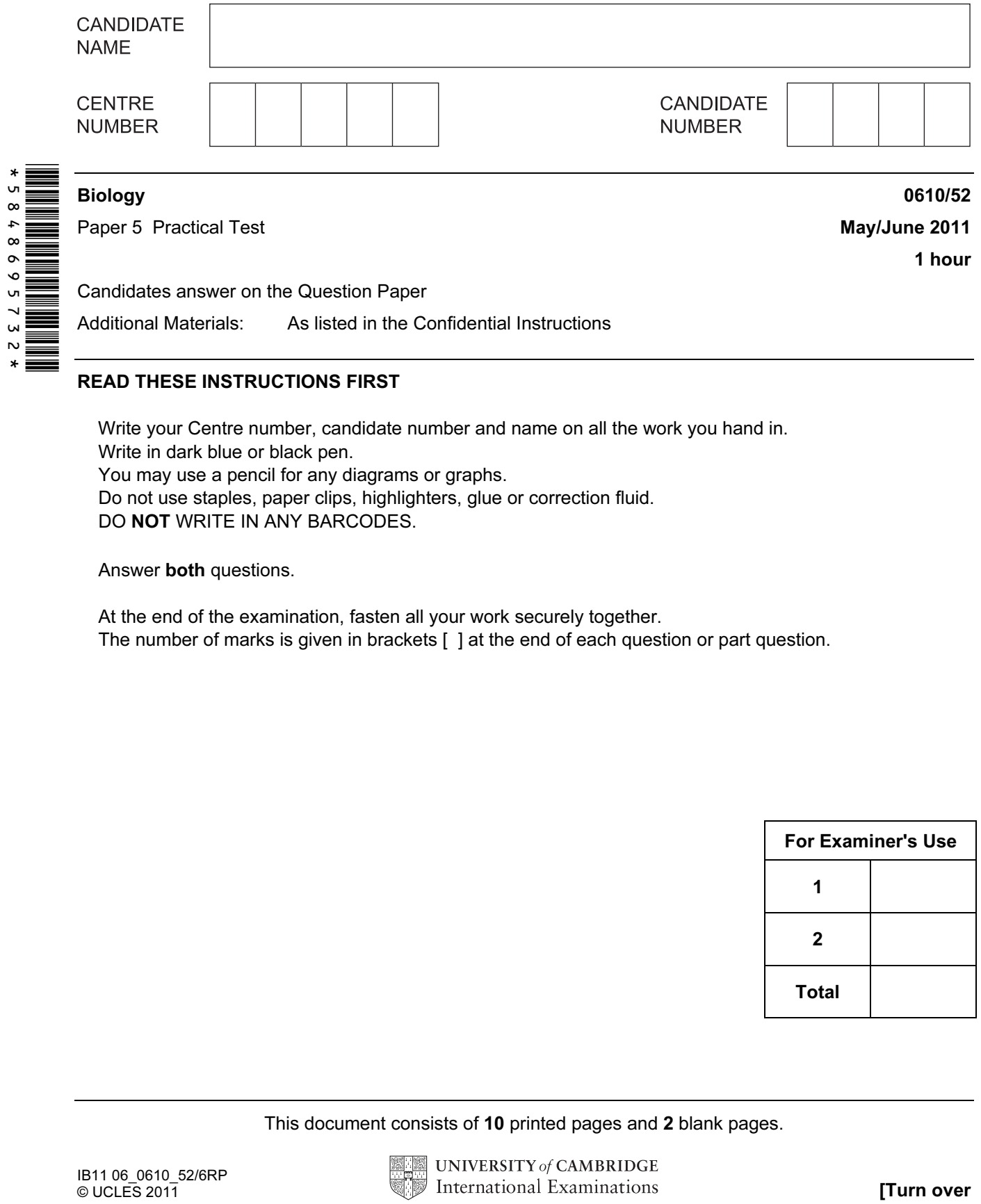

Write your Centre number, candidate number and name on all the work you hand in. Write in dark blue or black pen. You may use a pencil for any diagrams or graphs. Do not use staples, paper clips, highlighters, glue or correction fluid. DO **NOT** WRITE IN ANY BARCODES.

Answer both questions.

At the end of the examination, fasten all your work securely together. The number of marks is given in brackets [ ] at the end of each question or part question.

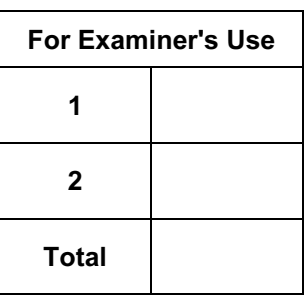

This document consists of 10 printed pages and 2 blank pages.

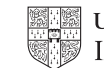

UNIVERSITY of CAMBRIDGE International Examinations **2018** [Turn over

1 You are going to carry out a test for vitamin C.

You are provided with three vitamin C solutions, S1, S2 and S3.

S1 has a concentration of 0.2% vitamin C. S2 has a concentration of 0.05% vitamin C. The concentration of S3 is not known.

## Read all the instructions before you begin work.

#### Proceed as follows:

- Measure 1 cm<sup>3</sup> of starch solution into a test-tube.
- Add  $1 \text{ cm}^3$  of solution **S1**.
- Shake gently to mix.

### Prepare a table in which to record your observations, in the space in question 1(a).

 You are going to add iodine solution to the mixture, drop by drop. You should count every drop that you add.

- Add one drop of iodine solution and shake gently to mix.
- Keep adding iodine solution, drop by drop, until a blue colour appears. This is the endpoint for solution S1.
- Repeat the test on solutions S2 and S3.
- (a) Record your observations in the table that you have prepared.

 $[5]$ 

For Examiner's  $1$ se

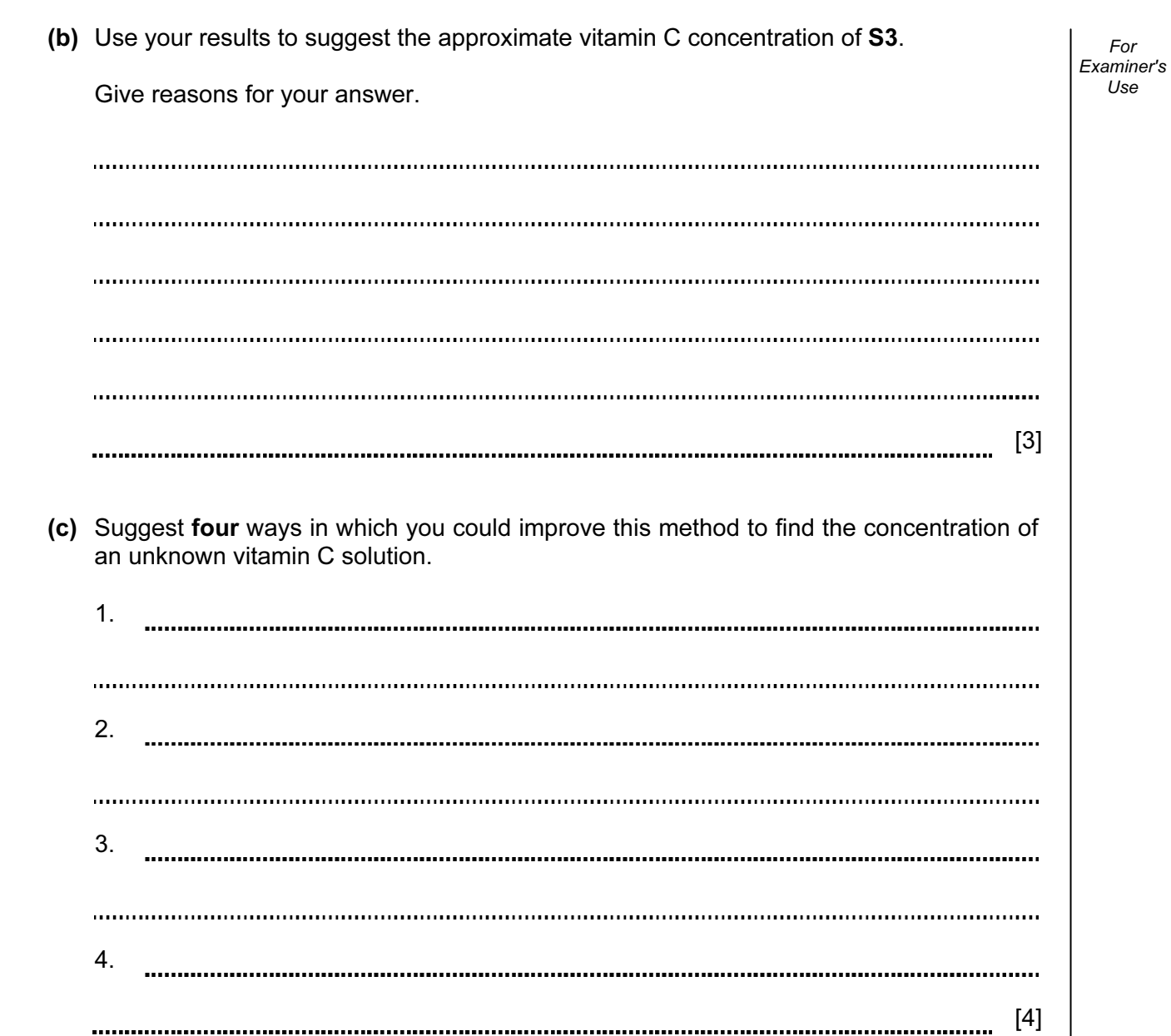

For

Use

(d) Fig. 1.1 shows the results of a similar investigation into the concentration of vitamin C in five fruit juices. The numbers are the number of drops of iodine solution used to reach the end-point for each fruit juice.

For Examiner's  $1$ se

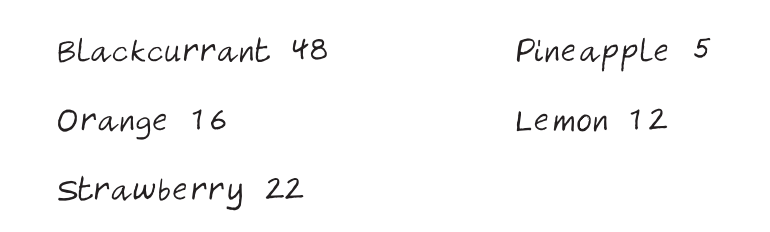

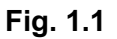

 (i) On the grid below plot the data from Fig. 1.1 to show the variation in the number of drops of iodine solution required to reach the end-point.

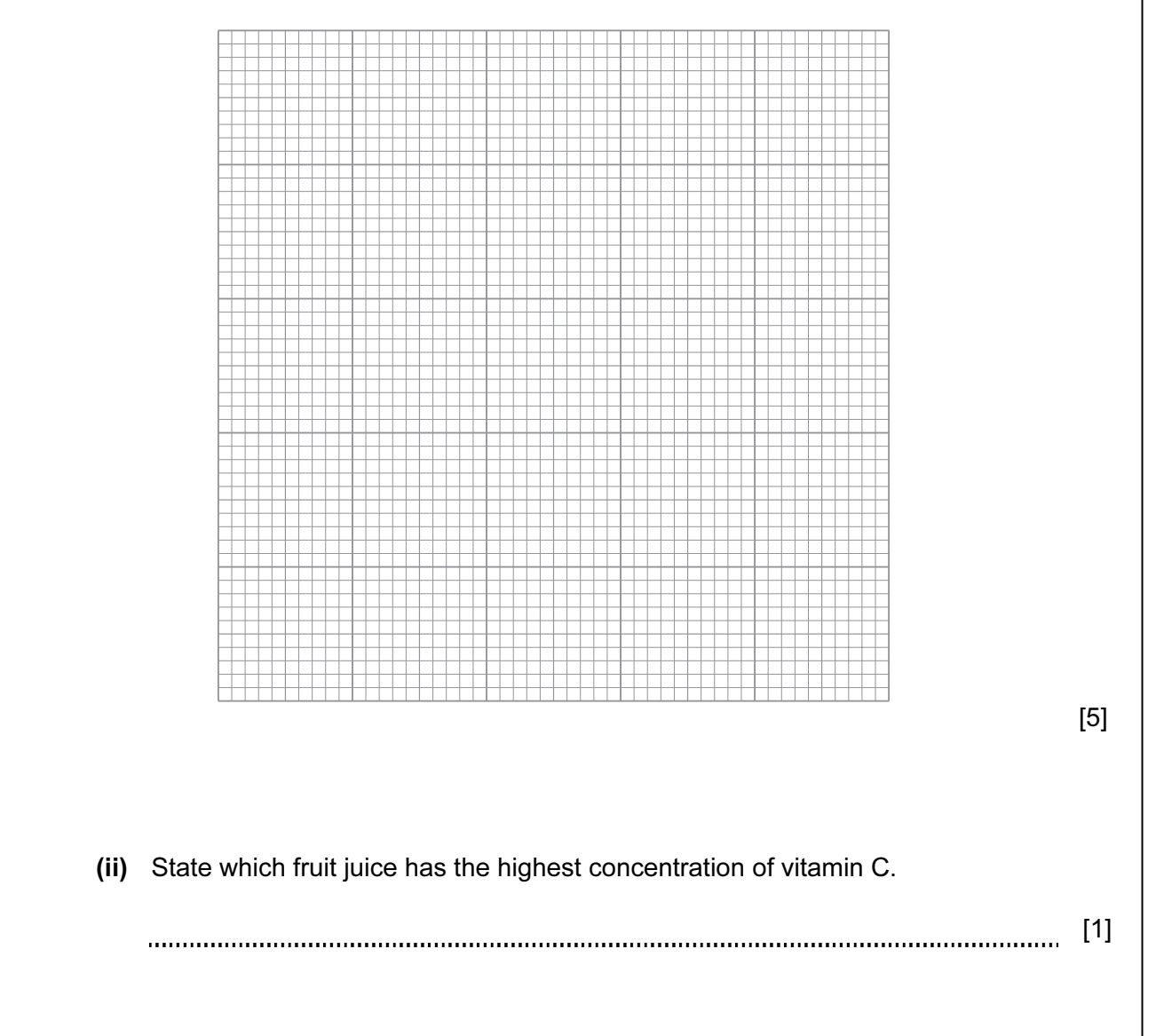

Examiner's (iii) Explain how you used the results in (a) and the fruit juice data to decide which fruit juice has the highest concentration of vitamin C.

For

Use

2 Fig. 2.1 shows a photograph of the larva of an insect.

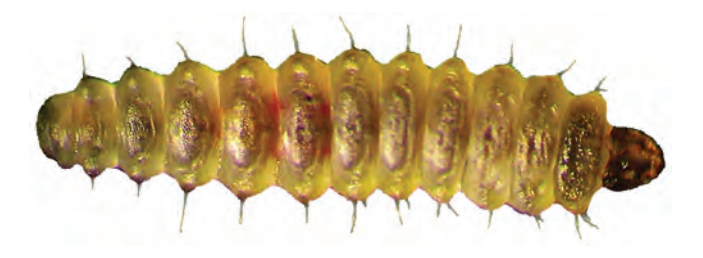

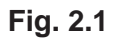

(a) (i) In the space below make a large drawing of the larva shown in Fig. 2.1. Labels are not needed.

 $[5]$ 

For Examiner's Use

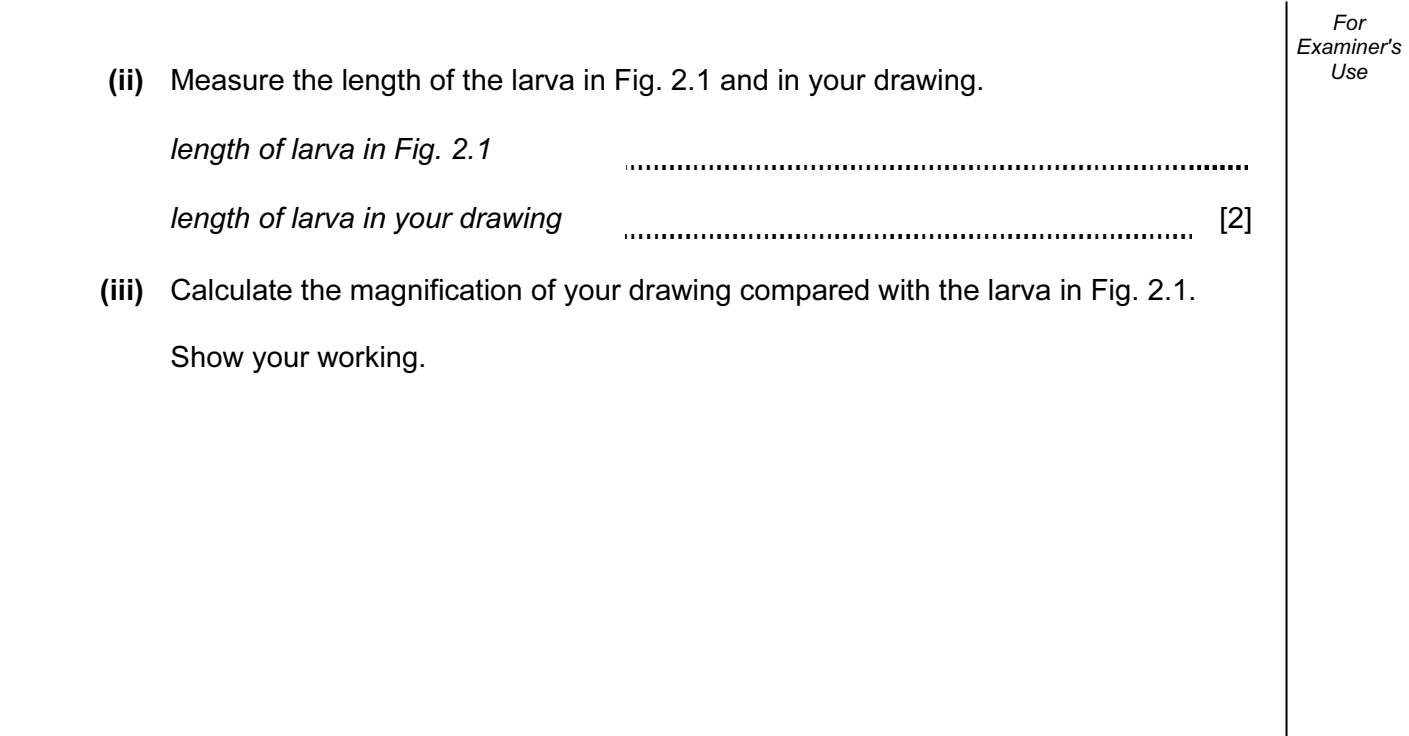

7

magnification [2]

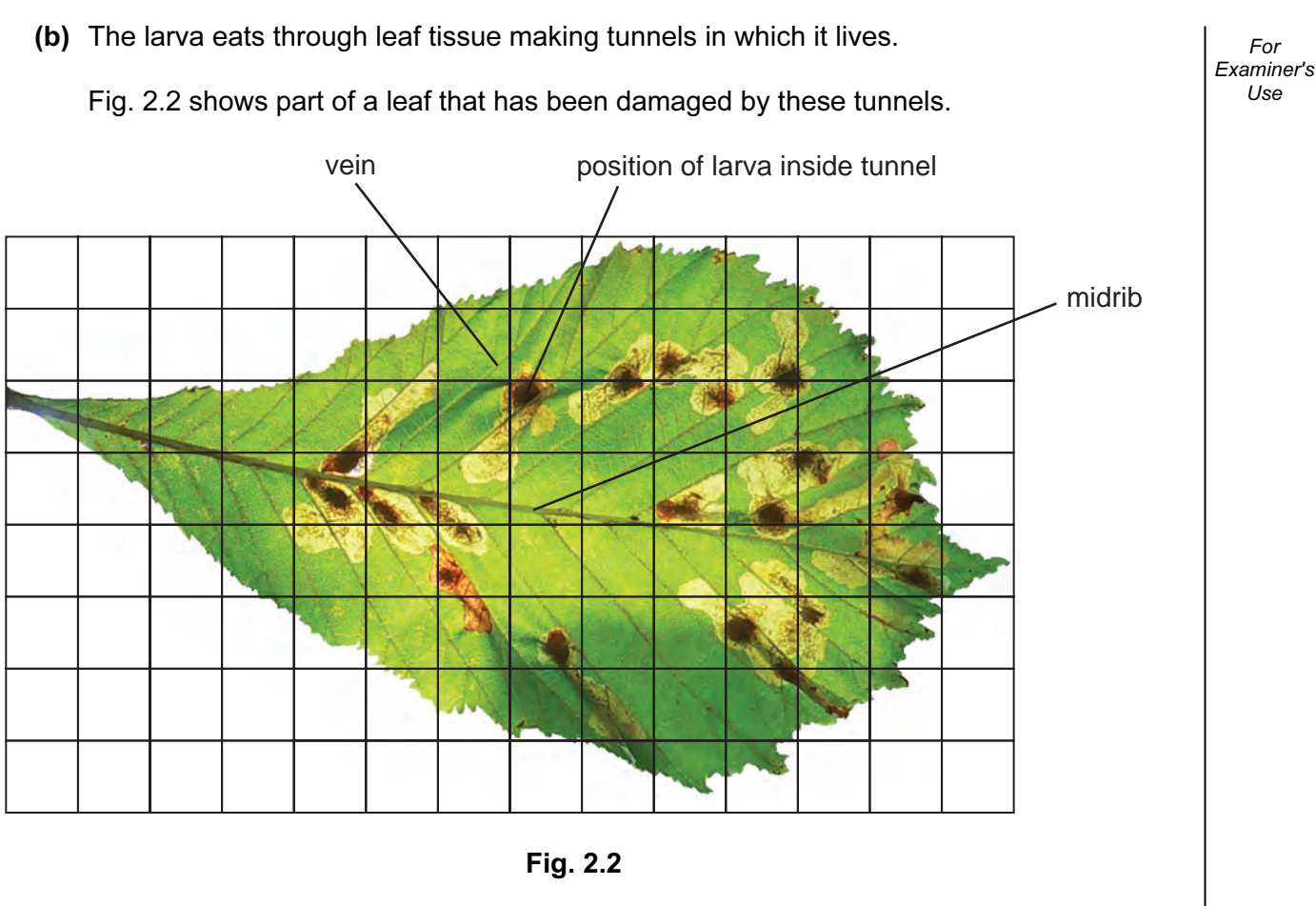

 (i) Calculate the percentage of the leaf area which has been damaged by the tunnels. Show your working.

answer ............................% [3]

8

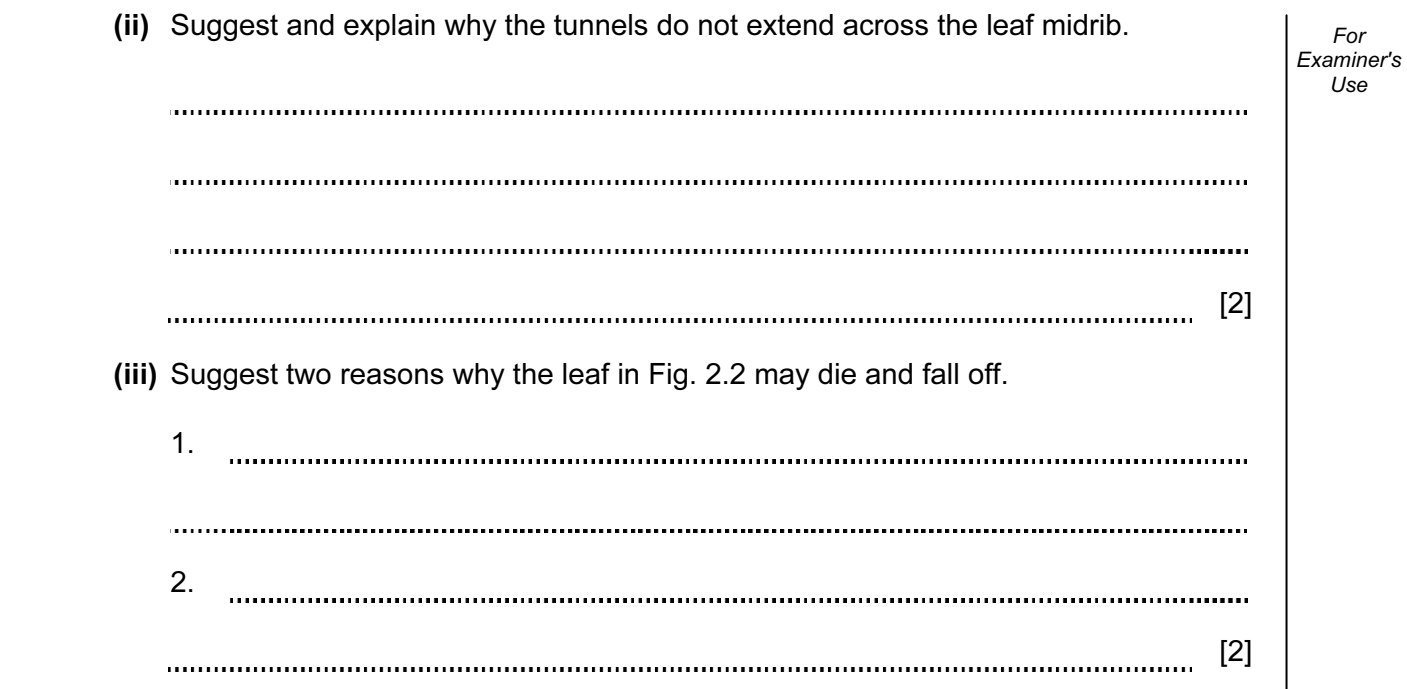

For

Use

(c) The larva in Fig. 2.1 becomes a moth. For Examiner's Use Fig. 2.3 and Fig. 2.4 show the moth. **Fig. 2.3 Fig. 2.4** Look at Fig. 2.3 and Fig. 2.4. (i) State one visible feature of this moth which is used to classify it as an arthropod. [1] (ii) State three visible features of this moth which are used to classify it as an insect. 1. 2. 3. [3] [Total: 20]

## BLANK PAGE

## BLANK PAGE

12

Permission to reproduce items where third-party owned material protected by copyright is included has been sought and cleared where possible. Every reasonable effort has been made by the publisher (UCLES) to trace copyright holders, but if any items requiring clearance have unwittingly been included, the publisher will be pleased to make amends at the earliest possible opportunity.

University of Cambridge International Examinations is part of the Cambridge Assessment Group. Cambridge Assessment is the brand name of University of Cambridge Local Examinations Syndicate (UCLES), which is itself a department of the University of Cambridge.